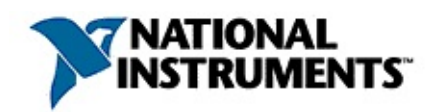

# **National Instruments**

2008 4, 371136D-0129 National Instruments, NI

 $\mathcal{L}^{\pm}$  $\begin{pmatrix} 0 & 0 & 0 \\ 0 & 0 & 0 \\ 0 & 0 & 0 \end{pmatrix}$  $\sim 10^6$ 

National Instruments National Instruments .

© 2004-2008 National Instruments Corporation. .

**National Instruments** 

 $, \qquad . \quad \mathsf{NI}$ National Instruments :

 $\bullet$ 

ä,

- $\bullet$
- 
- 
- 

 $\frac{1}{2}$  and  $\frac{1}{2}$  and  $\frac{1}{2}$ 

 $\blacksquare$ 

National Instruments [1995] National Instruments . National Instruments  $\frac{1}{2}$  and  $\frac{1}{2}$ 

NI National Instruments

Representational Instruments ni.com/activate.

 $NI$  $\frac{?}{?}$ .  $\mathbf{r}$ 

## <span id="page-3-0"></span>**NI**

NI (NI)<br>. NI .

 $\overline{a}$ 

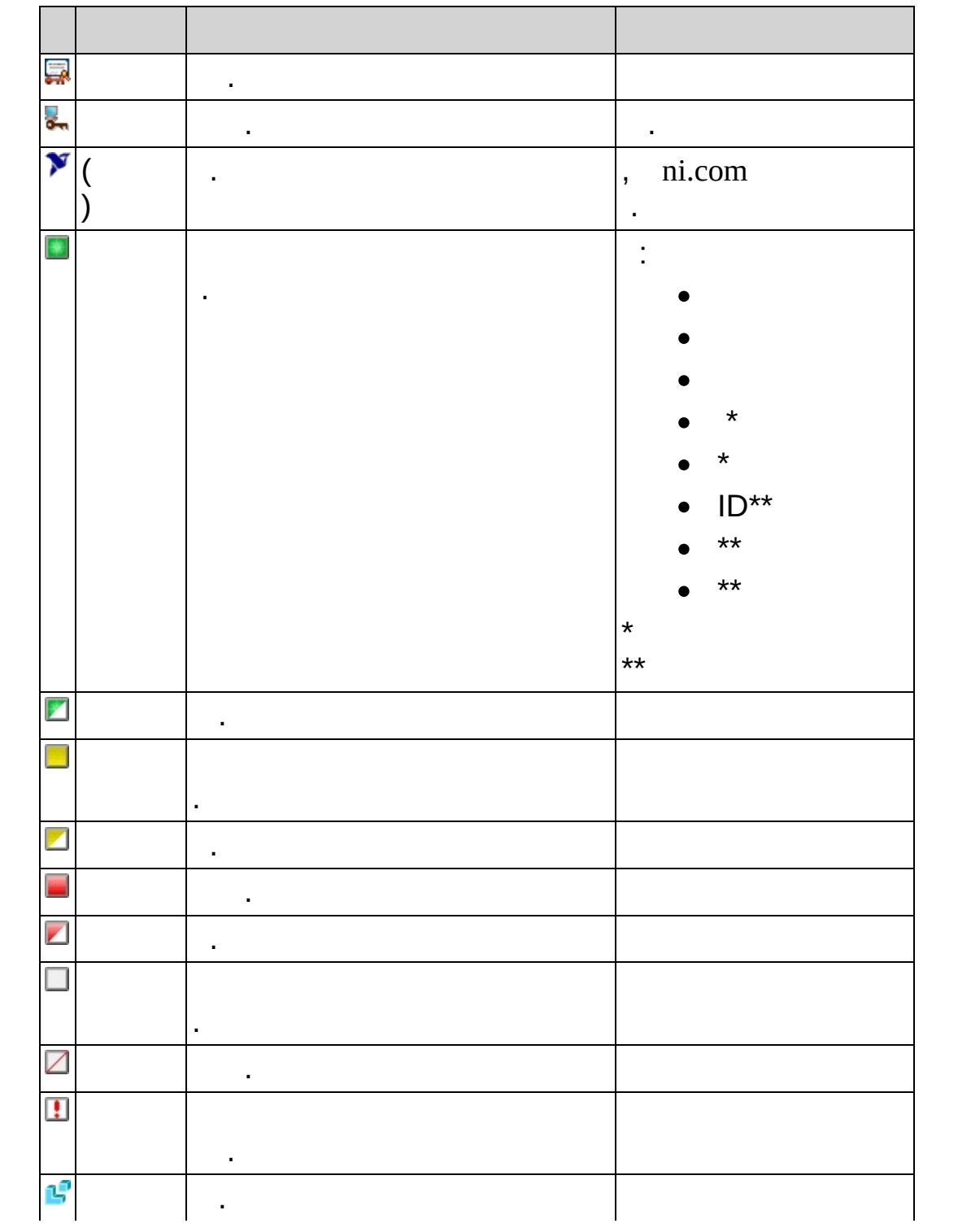

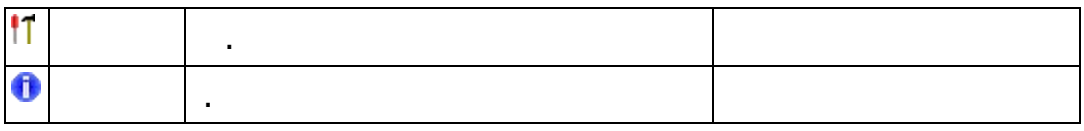

:

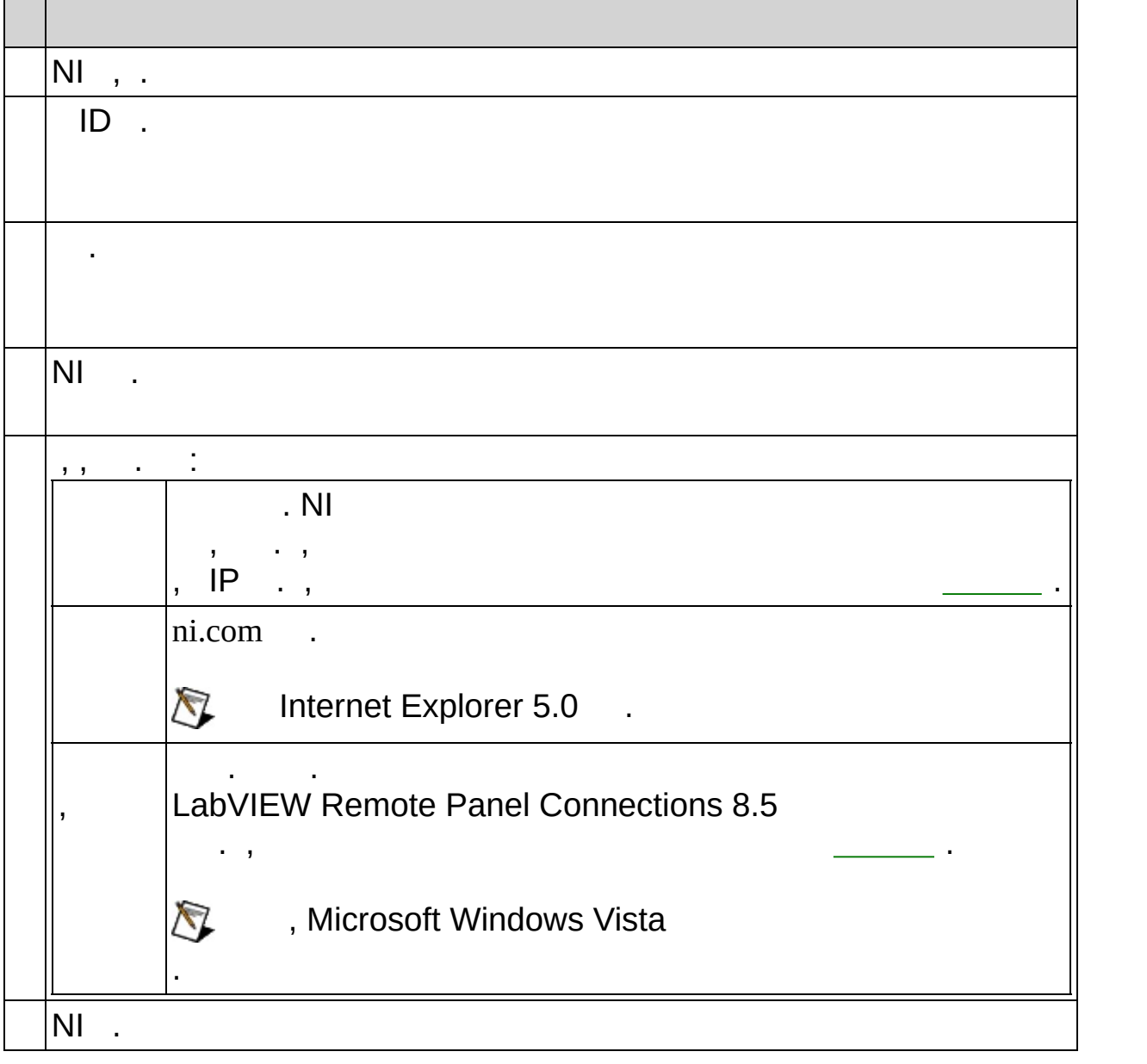

:

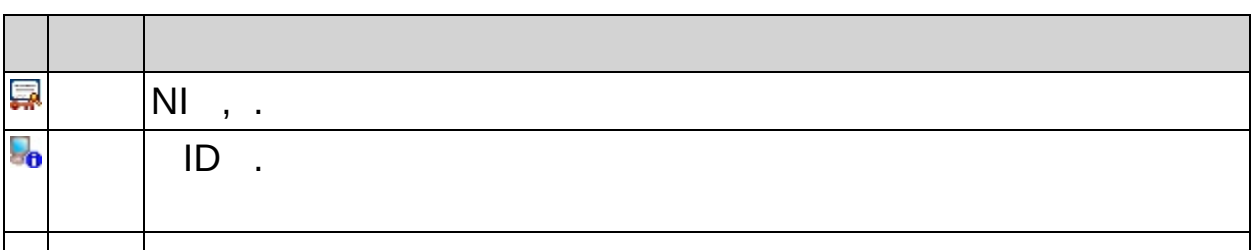

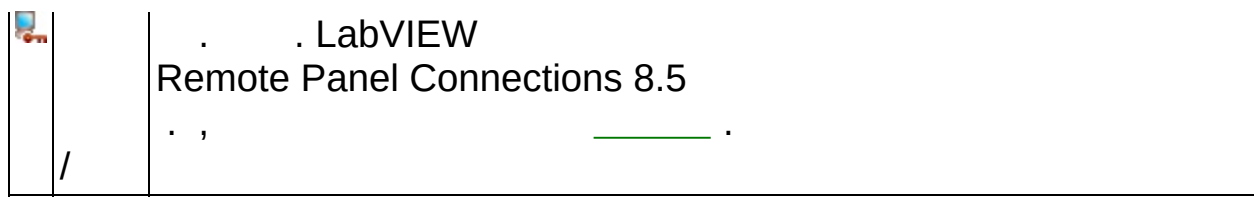

<span id="page-6-0"></span>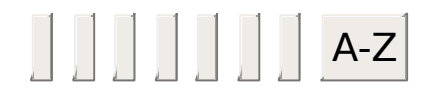

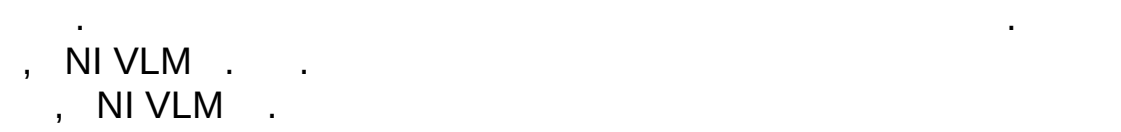

.

 $\frac{1}{2} \left( \frac{1}{2} \right)$  ,  $\frac{1}{2} \left( \frac{1}{2} \right)$  $\begin{aligned} \frac{1}{\sqrt{2}}\frac{1}{\sqrt{2}}\frac{1}{$ 

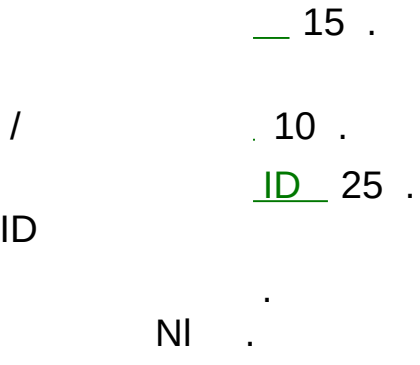

National Instruments 20 .

 $\mathbf{r}$ 

 $\mathcal{A}^{\mathcal{A}}$  and  $\mathcal{A}^{\mathcal{A}}$  and  $\mathcal{A}^{\mathcal{A}}$  $\left\langle \cdot \right\rangle$  ,  $\left\langle \cdot \right\rangle$  ,  $\left\langle \cdot \right\rangle$  $\mathbf{r} = \mathbf{r} \times \mathbf{r}$ 

(, LabVIEW Base, LabVIEW Full,<br>LabVIEW Professional).  $\sim$   $\sim$  ID 16. National Instruments

 $\mathcal{L}(\mathcal{L})$  and  $\mathcal{L}(\mathcal{L})$  .

 $\mathcal{L}^{(1)}$ 

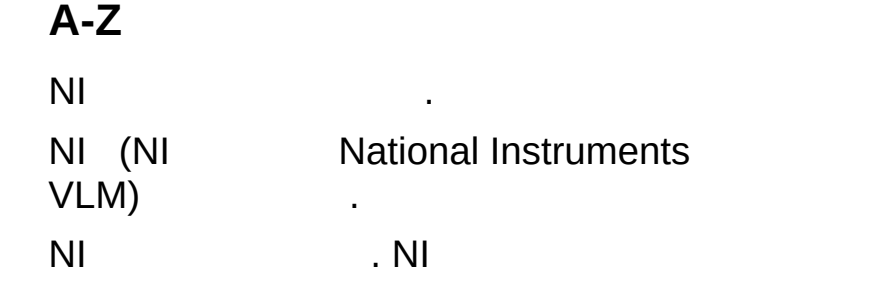

 $\alpha$  ,  $\beta$ 

 $\gg$ 

## <span id="page-15-0"></span> $\frac{1}{2}$ , , , , , ,  $\overline{\phantom{a}}$

- $, NI \qquad NI$  $\overline{\phantom{a}}$
- $\mathcal{L}^{(1)}$  $\sim 10^7$
- $\overline{\phantom{a}}$  $\sim 10^{-11}$
- $\gg$ NI NI  $\overline{\phantom{a}}$  $\sim$  .
- NI, NI
- .  $NI$
- $\mathbf{y} = \mathbf{y}$  .
- 
- - $\ddots$
- ni.com/niglobal.
- 
- - $\mathcal{L}^{\text{max}}$  and  $\mathcal{L}^{\text{max}}$ 
		- $\blacksquare$
- - $\overline{a}$
	-
- 
- 
- 
- -
	- -
- 
- 
- -
- 
- 
- 
- 
- 
- -
- 
- 
- 
- 
- 
- 
- 
- 
- 
- 
- -
- 
- -
	-
- 
- 
- 
- 
- 
- 
- 
- 
- - -
		-
- -
	-
- 
- -
	-
- -
- - - -
- 

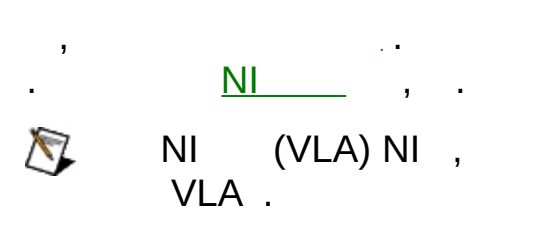

, NI  $\mathcal{L}(\mathcal{A})=\mathcal{A}(\mathcal{A})$  ,  $\mathcal{A}(\mathcal{A})$ 

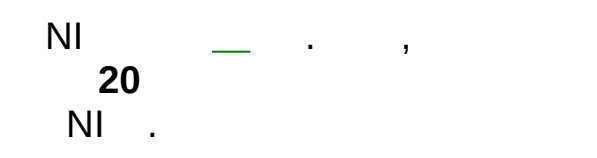

 $\mathbf{r}=\mathbf{r}$ 

National Instruments,

.

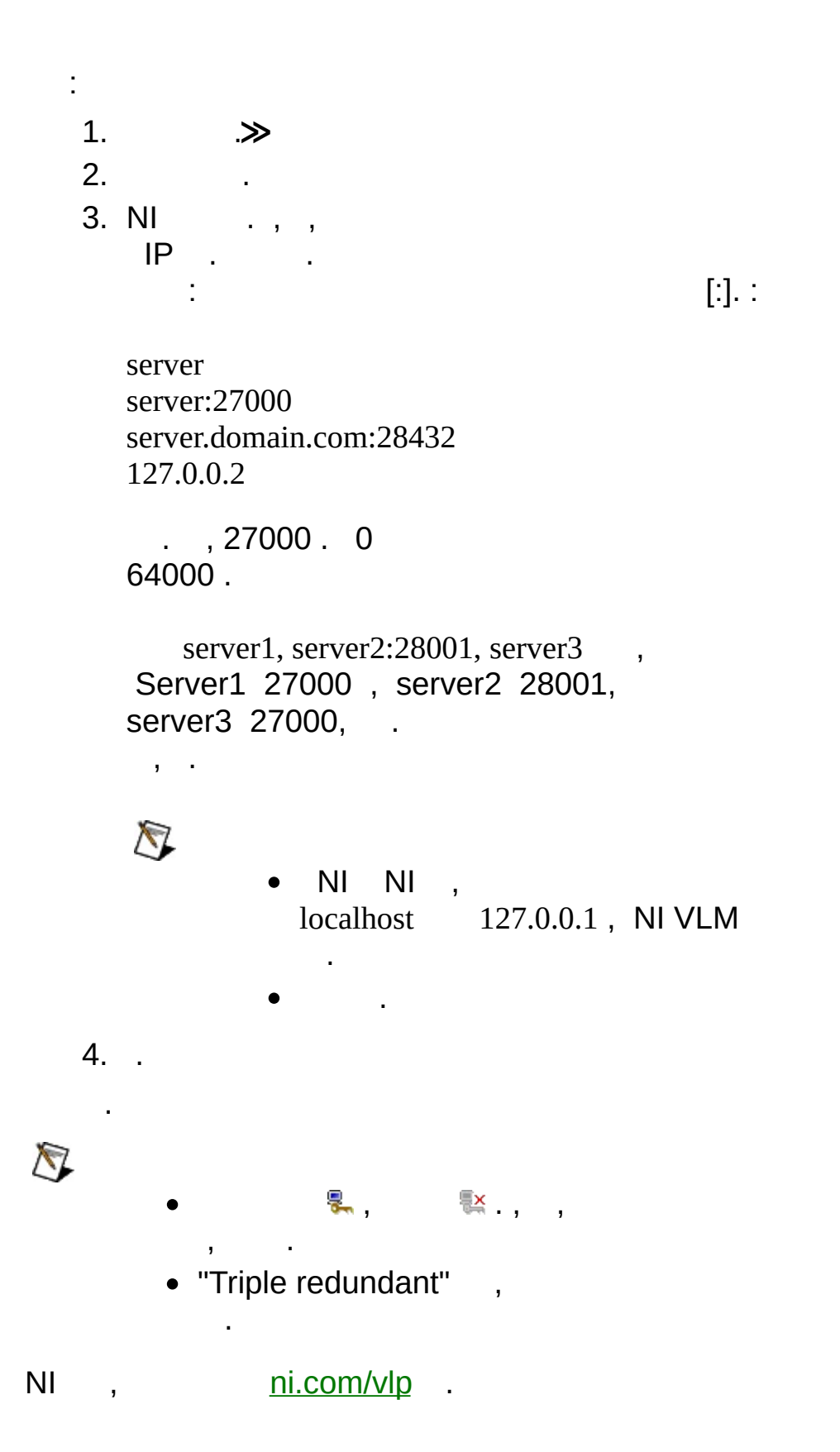

NI . NI , .

, LabVIEW Professional LabVIEW Full , LabVIEW Full , LabVIEW Professional LabVIEW Professional .

, , .

, , . .  $\sum_{i=1}^{n}$ 2008 8 ( , LabVIEW 8.6). . , . .

.

#### <span id="page-22-0"></span>National Instruments

- $\sim 10^{11}$  MeV
	-
	- $\begin{array}{llll}\n\bullet & \gg & , & \quad \bullet \ \end{array}$ <br>  $\bullet$  Windows , NI .

 $\sim 10^{-1}$ 

 $NI \t\t\t\t... \t\t$ 

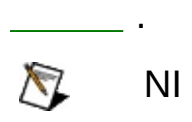

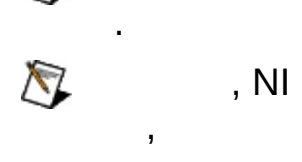

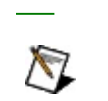

# $\overline{\mathbb{Z}}$  ,  $\overline{\mathbb{Z}}$  ,  $\overline{\mathbb{Z}}$  ,  $\overline{\mathbb{Z}}$

 $\mathcal{L}(\mathcal{L}^{\mathcal{L}})$  and  $\mathcal{L}^{\mathcal{L}}$  and  $\mathcal{L}^{\mathcal{L}}$  and  $\mathcal{L}^{\mathcal{L}}$ 

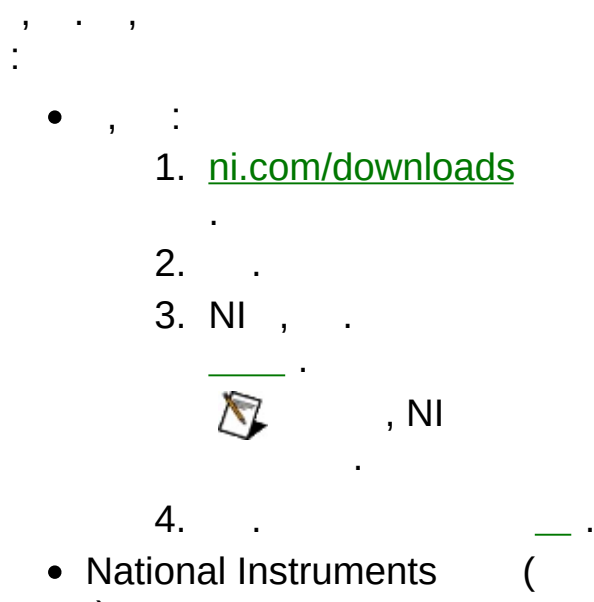

 $\overline{\phantom{a}}$ 

 $\overline{\phantom{a}}$ 

 $\sim 100$  km s  $^{-1}$ 

 $\,$ ,  $\,$ 

**Example 2** LabVIEW Remote Panel Connections 8.5 . LabVIEW Remote panel Connections 8.5 . ( nilm). NI **/** , . , Microsoft Windows Vista .  $\sum$  LabVIEW 8.5, NI (NI VLM) NI , . NI VLM , LabVIEW Remote Panel Connections . , National Instruments .

 $NI$ ,  $NI$ ,  $,$ 

 $\mathbf{y} = \mathbf{y}$ 

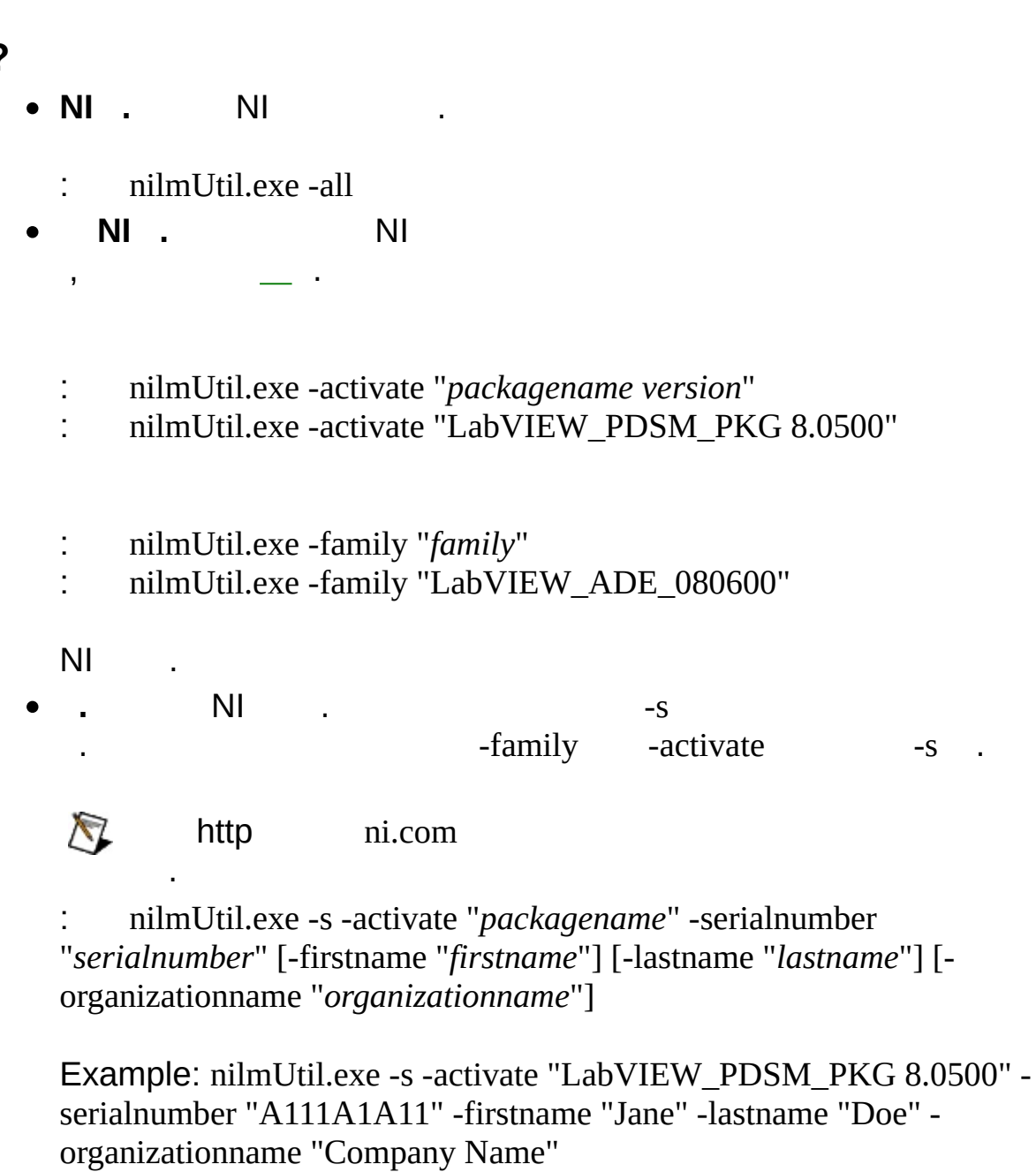

NI . , . , . . **. ≫**  $\bullet$ .

: nilmUtil.exe -addservers *servername[:portnumber]*

**?**

*[,servername[:portnumber],...]*

:

nilmUtil.exe -addservers server1 nilmUtil.exe -addservers server1:28000 nilmUtil.exe -addservers server1:28000,server2

NI .

NI .

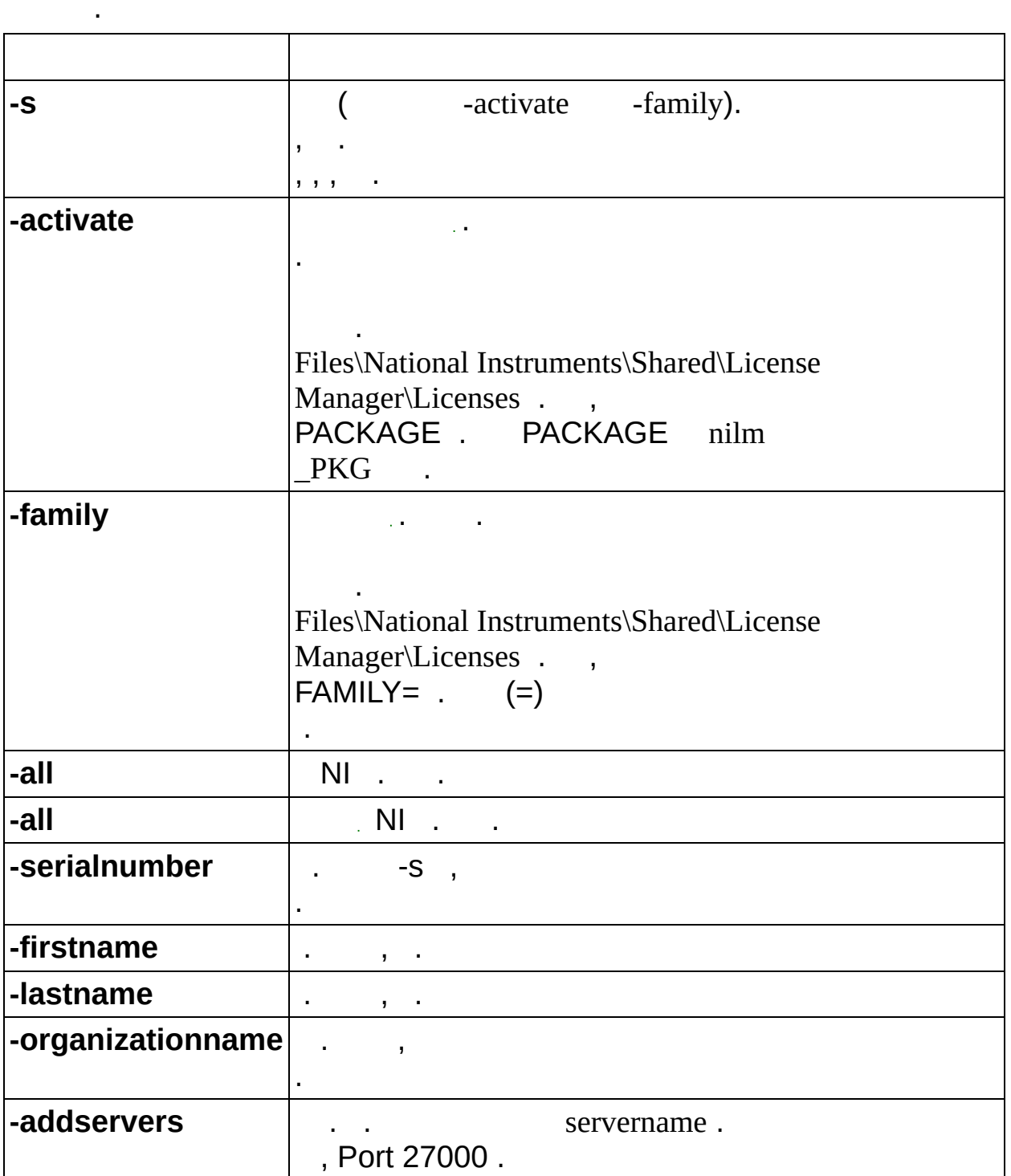

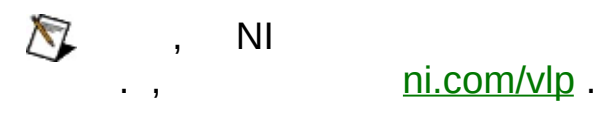

 $\overline{\phantom{0}}$  $\overline{\phantom{0}}$ 

 $\mathcal{L}(\mathcal{L})$  and  $\mathcal{L}(\mathcal{L})$  $\rightarrow$   $\rightarrow$  .

 $\qquad \qquad \gg$  $\sim 10^{-11}$ 

 $[\,\,]\quad\quad .\;\;,\;[]\,.$  $\sum_{i=1}^{n}$  $\ddot{\phantom{1}}$  $\mathcal{L}(\mathcal{A},\mathcal{A})$  , and  $\mathcal{L}(\mathcal{A},\mathcal{A})$  $\mathcal{L}^{\mathcal{L}}(\mathcal{A})$  ,  $\mathcal{A}^{\mathcal{L}}(\mathcal{A})$  , and  $\mathcal{L}^{\mathcal{L}}(\mathcal{A})$  $\sim 1000$  km s  $^{-1}$  $\mathbf{r} = \mathbf{r} \times \mathbf{r}$  $\overline{\phantom{a}}$ 

> $\mathbf{y} = \mathbf{y}$  $\mathcal{L}^{\text{max}}_{\text{max}}$  and  $\mathcal{L}^{\text{max}}_{\text{max}}$

# (Windows)

 $\begin{array}{ccccccc}\n & & & & & & 0 & \cdots & & \cdots & \\
\bullet & & & & & & & & 0 & \cdots & & \cdots & \\
\bullet & 0 & & - & & & 0 & & \cdots & & \end{array}$ 

- 
- 
- 
- $\bullet$   $\frac{1}{0}$   $-$
- $\bullet$   $\qquad$

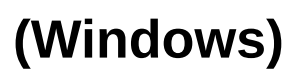

 $\frac{1}{2}$  in the set

 $\boldsymbol{0}$ 

, ( \*) ( ?) . . , "prog\*" "program", "programmatically", "progress" .

. , "?ext" "next", "text"

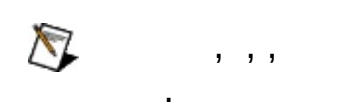

.

, " AND ( OR VI) " " " VI" .

 $\mathcal{L}^{\pm}$ 

 $\mathbf{E} = \mathbf{E} \times \mathbf{E}$  .

- $\bullet$  AND()— .  $\sim 10^{-10}$
- $\bullet$  OR-
- 
- NOT— .<br>• NEAR— 8 .
- $\ddot{\cdot}$
- $\alpha_{\rm{max}}=0.001$  $\bullet$
- $\langle \cdot \rangle$
- $\alpha \rightarrow \beta \gamma$  $\bullet$

## (Windows)  $\begin{array}{ccc} 0 & & 0 \end{array}.$  $1. ()$ .  $2.$  $\mathcal{L}$  $\begin{array}{c} 3. & ( & ) \\ ( & 0 & ) \end{array}$  $\mathcal{L}^{\text{max}}$  $4.$

 $\bar{\mathbf{r}}$ 

 $\overline{\mathbf{C}}$ 

#### **PDF**

.

PDF . PDF , Adobe Acrobat Viewer

 $N$ 

National Instruments 90 . National Instruments National Instruments . National Instruments

(RMA) . National Instruments

.

.

.

.

National Instruments . . . , National Instruments . National Instruments . National Instruments

National Instruments (MERCHANTABILITY) . National Instruments . National Instruments ,

, . National Instruments . National Instruments 1 . National Instruments . National Instruments , , , , , ; , , , , 3 , ,

National Instruments Corporation

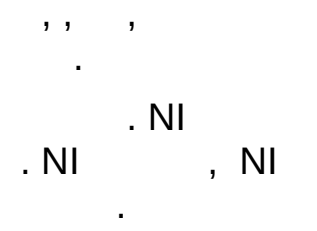

National Instruments, NI, ni.com, LabVIEW National Instruments<br>Corporation . Mational Instruments ni.com/legal National [Instruments](javascript:WWW(WWW_Trademark)) ni.com/legal *Terms of Use* .

FireWire® Apple Computer, Inc .

Handle Graphics®, MATLAB®, Real-Time Workshop®, Simulink®, Stateflow®, xPC TargetBox ® , TargetBox™ Target Language Compiler<sup>™</sup> The MathWorks .

Tektronix® Tek Tektronix.Inc .

National lnstruments Alliance Partner Program National Istruments

, , , National Instrument .

.

 $\delta$  ,  $-$ 

NI . (EU) , 

NI,<br>Instruments

**National** 

#### **National Instruments**

 $\circledcirc$  the patents.txt  $n$ i.co  $\ddot{\ddot{\phantom{}}}$  $\mathcal{L}^{(1)}$ 

# <span id="page-47-0"></span>**NATIONAL INSTRUMENTS**

(1)

.  $(2)$ , , , , , , , ( ),

,  $\frac{1}{2}$  ,  $\frac{1}{2}$  ,  $\frac$ . ,

. ,

, .

National Instruments mi.com : • —ni.com/support : ― , , , , , , , . , ni.com/forums NI [Discussion](javascript:WWW(WWW_Exchange)) Forums  $\overline{\phantom{a}}$ . NI  $\overline{\phantom{a}}$ **(SSP)** ―NI E- , . NI 1 SSP . SSP , . , ni.com/services ni.com/contact . [―](javascript:WWW(WWW_Customer_Education)) , , CDs, ni.com/training . ,  $\bullet$  \_ , , , National Instruments Alliance Partner . , NI ni.com/alliance .  $\text{ni.com}$  ,  $\qquad \qquad \blacksquare$  NI .

ni.com/niglobal [Worldwide](javascript:WWW(WWW_Global)) Offices, , E-

.

<span id="page-49-0"></span> $\sim 100$ 

## $M$  $N$

- $\bullet$   $\qquad$
- 
- 
- 
- $\frac{1}{2}$  and  $\frac{1}{2}$  $\bullet$
- $\bullet$   $\qquad$
- 
- 
- 
- $\bullet$   $\qquad$

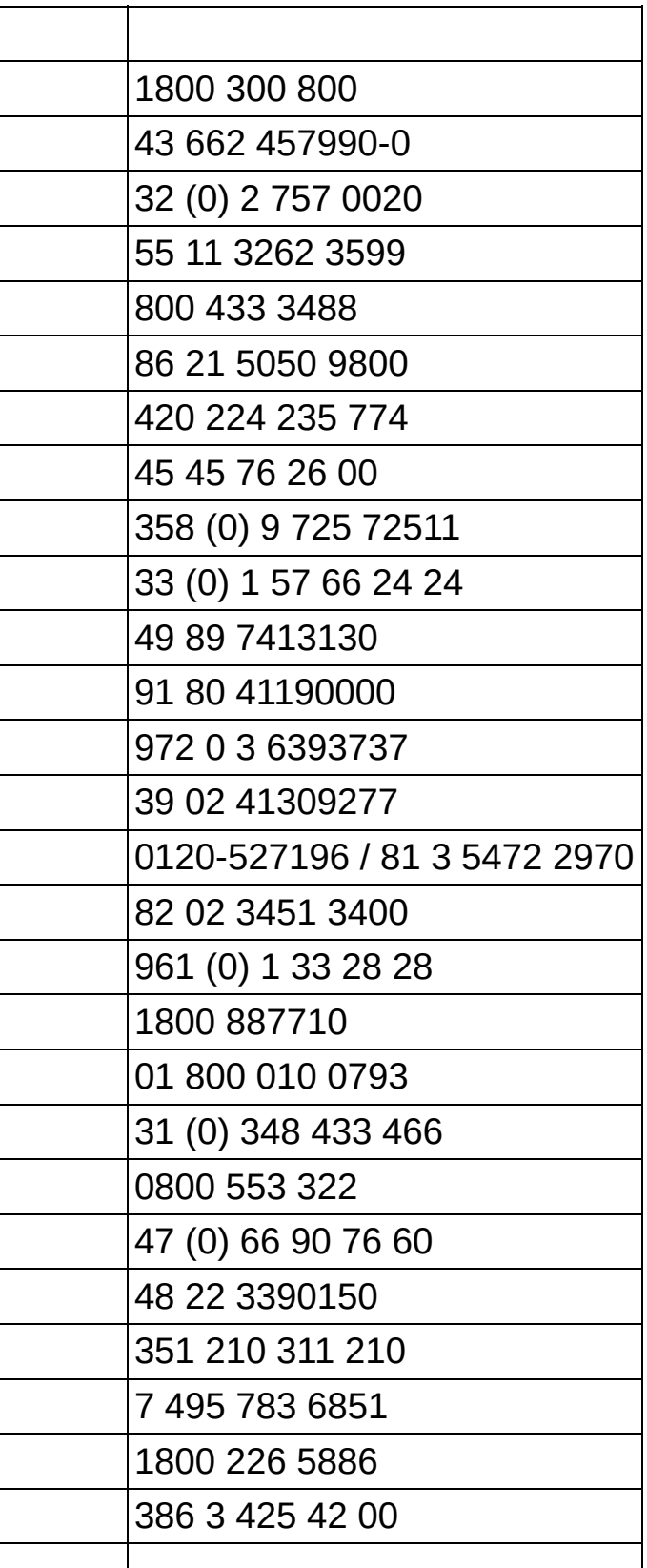

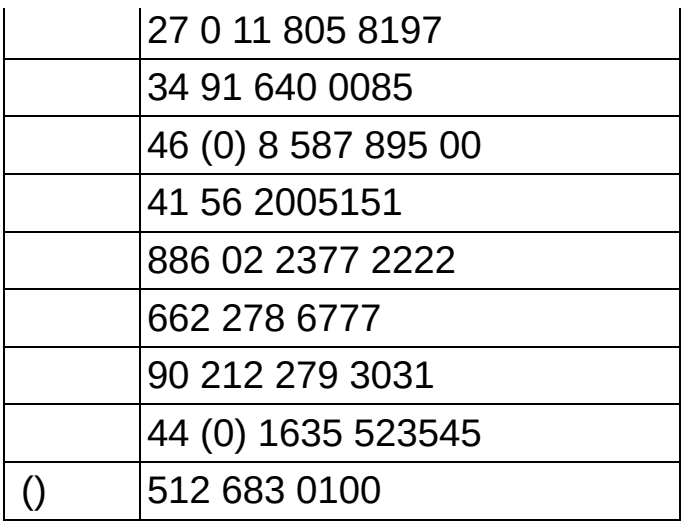